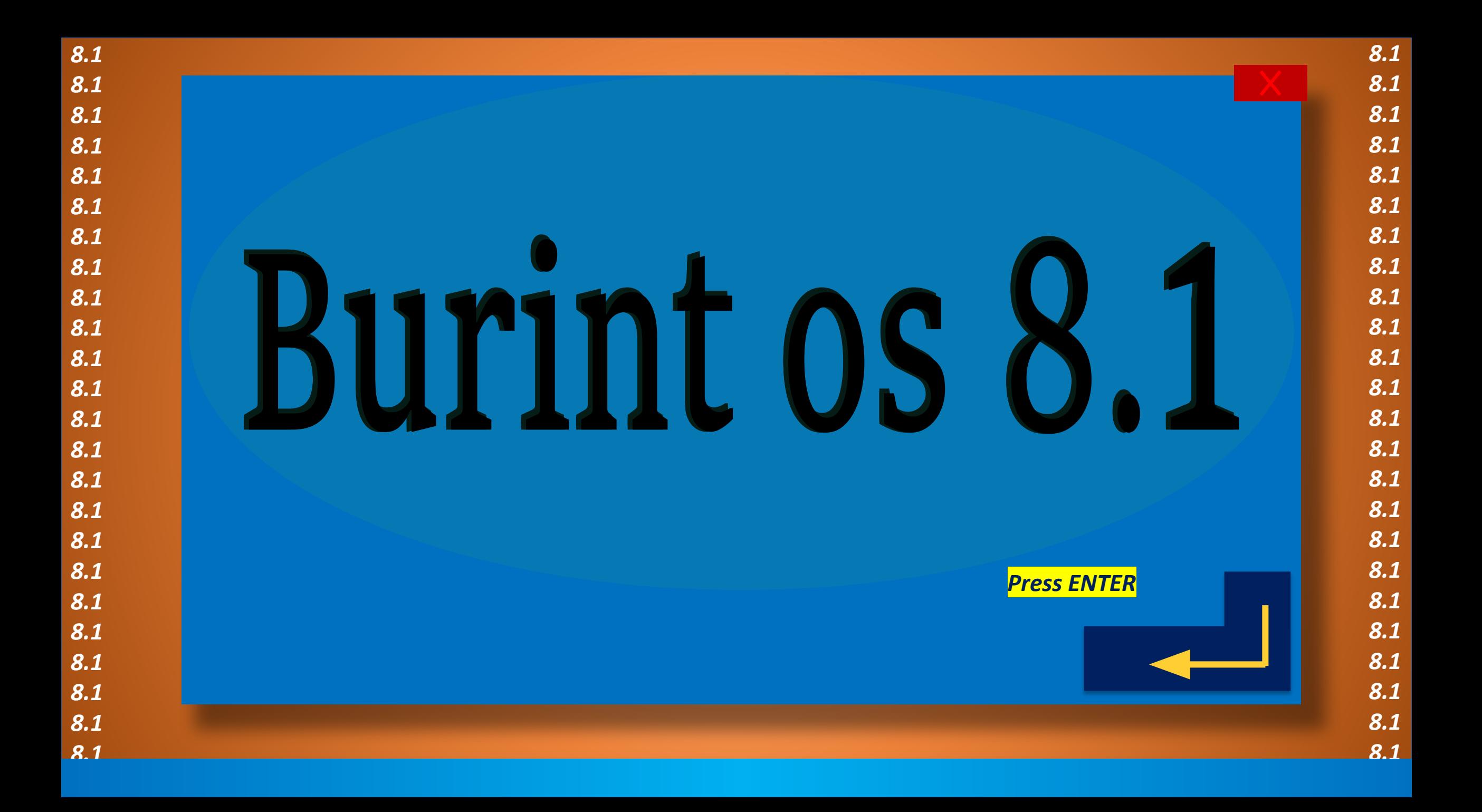

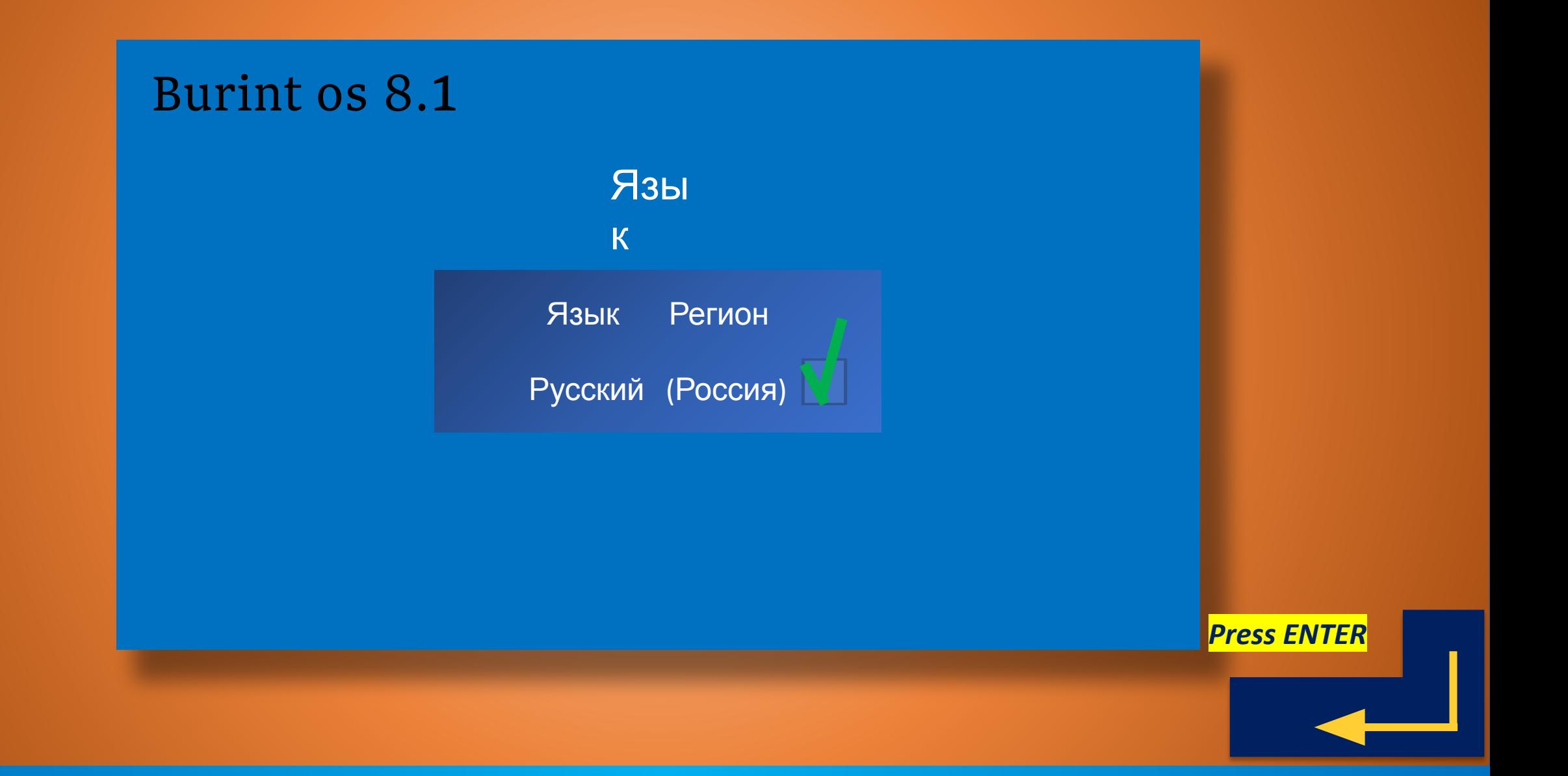

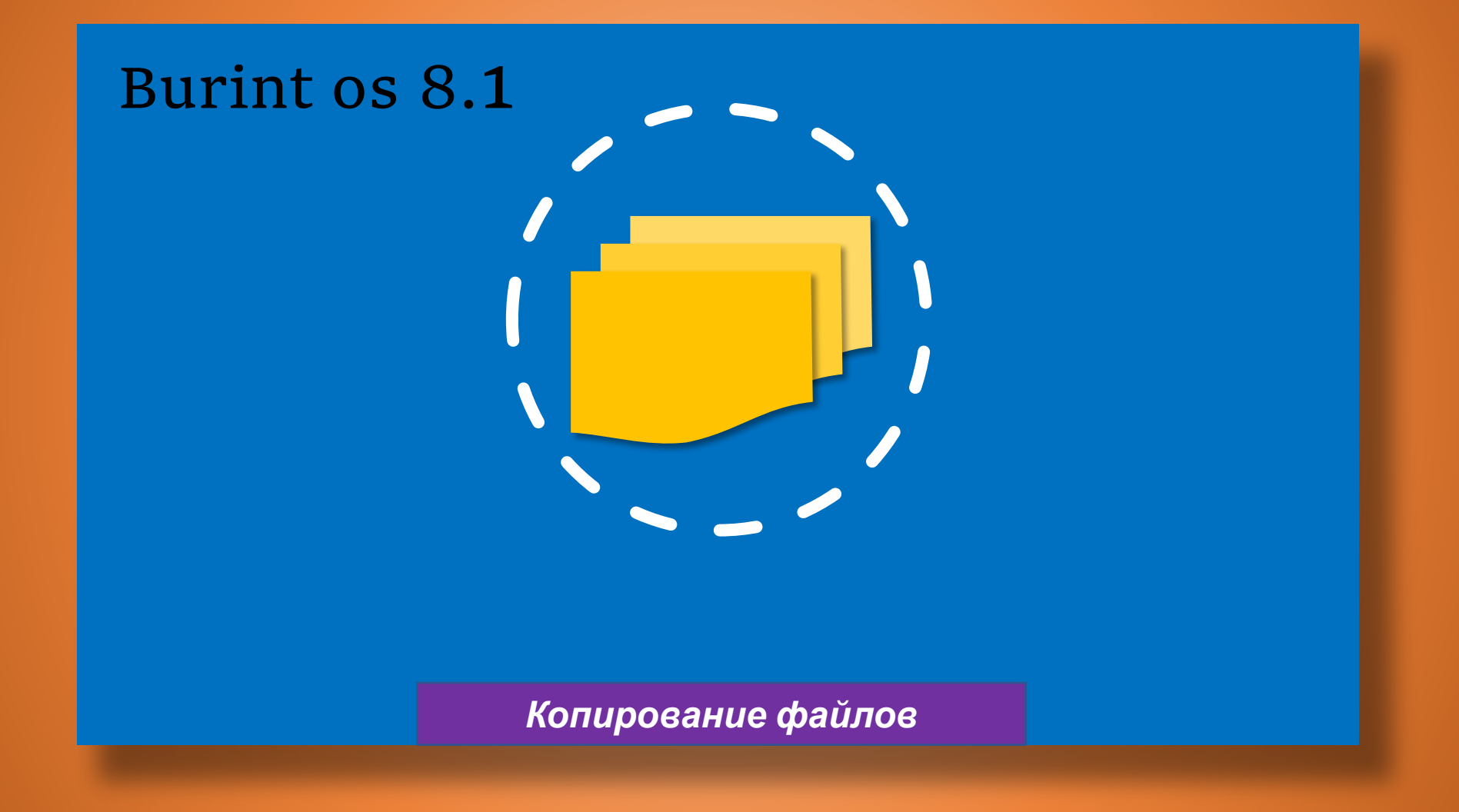

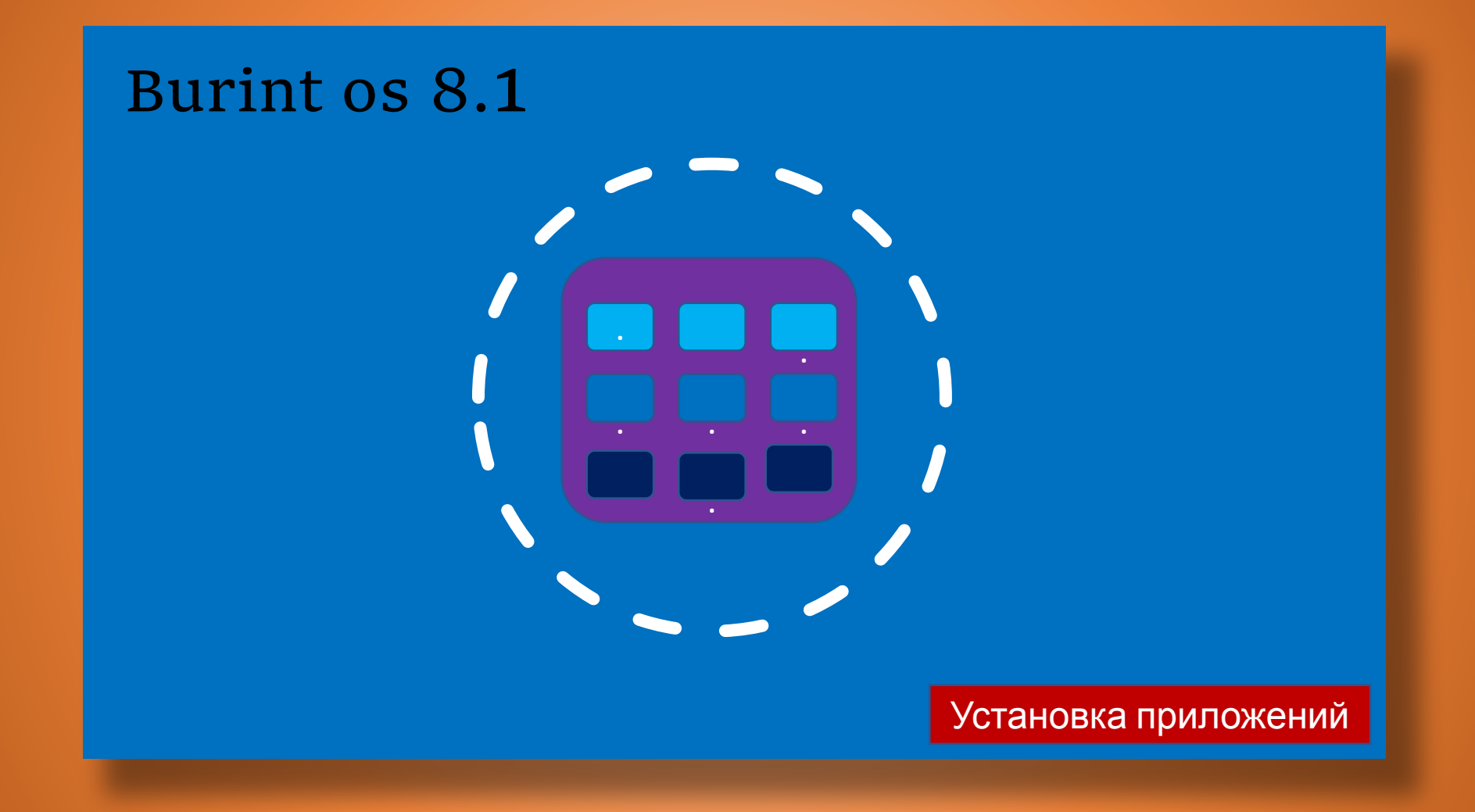

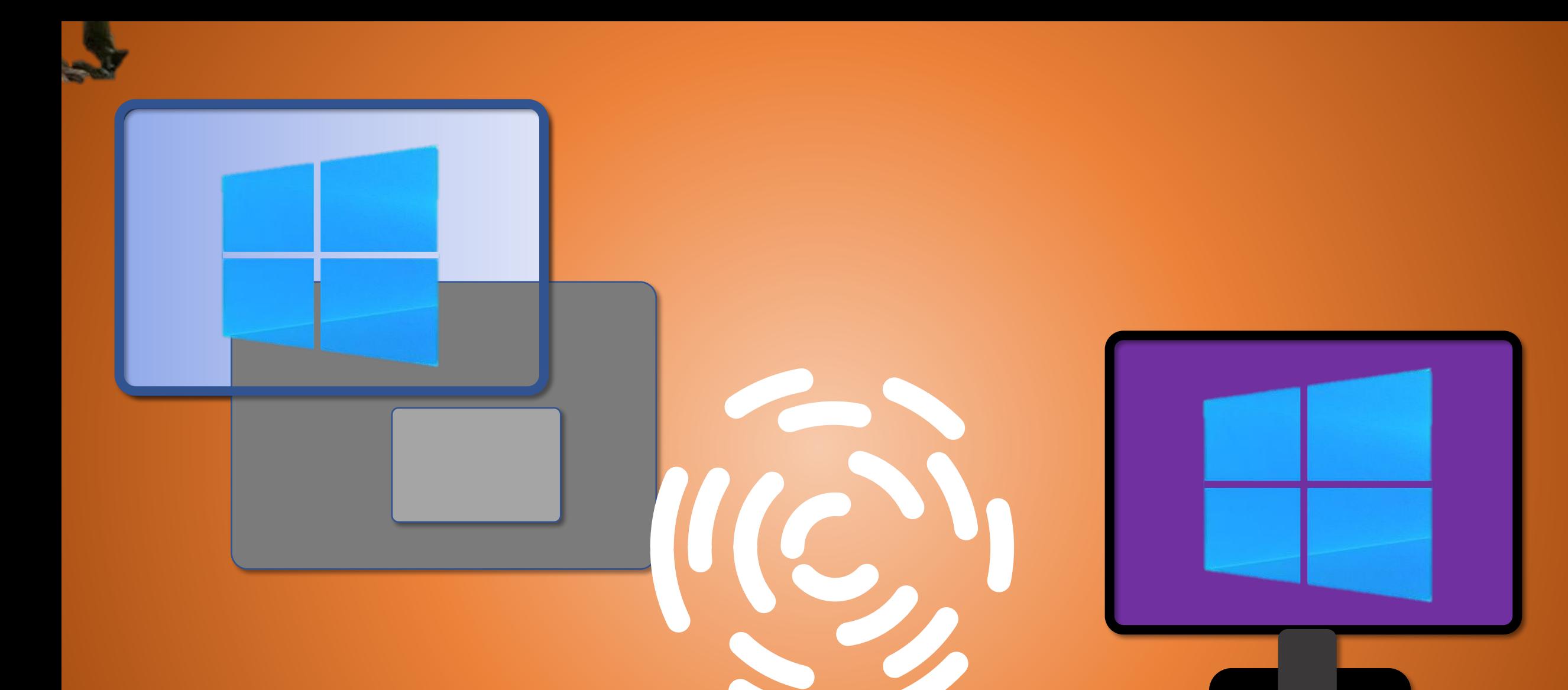

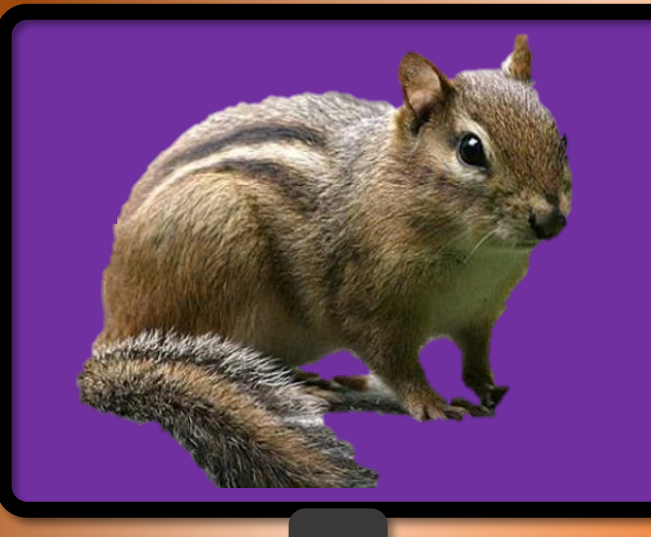

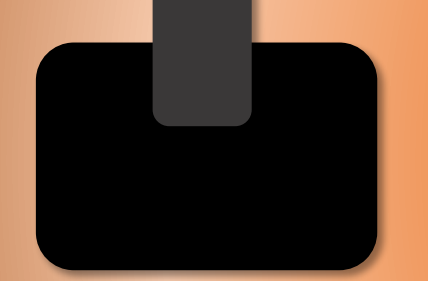

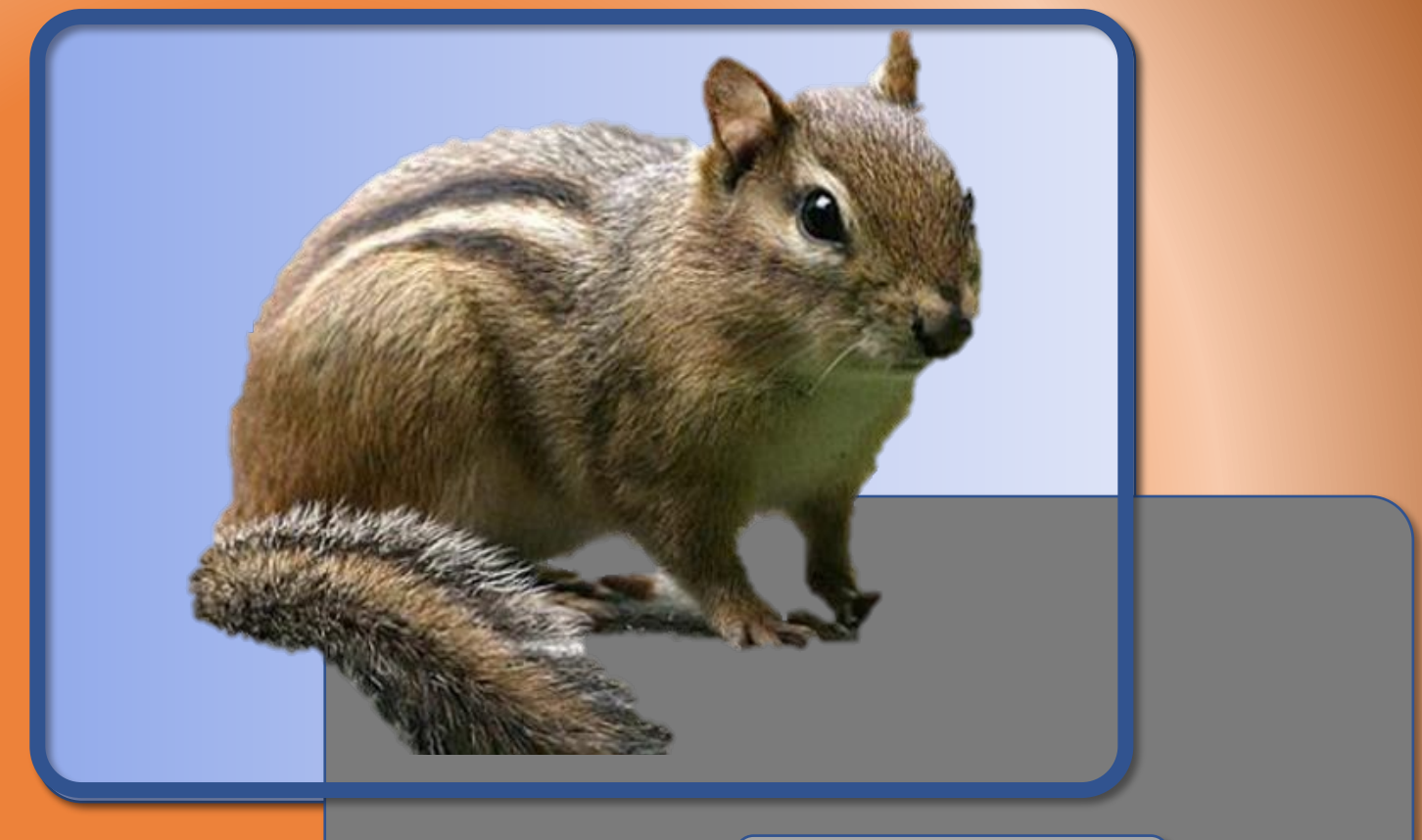

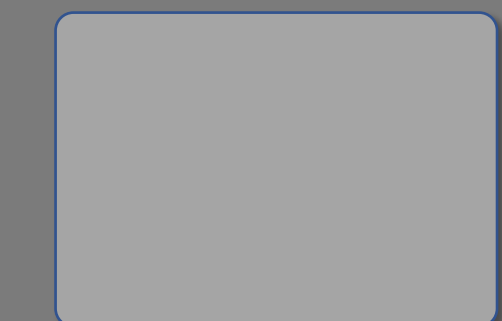

## **Спасибо, что выбрали Burint OS!**

Пожалуйста, подождите... Готово!

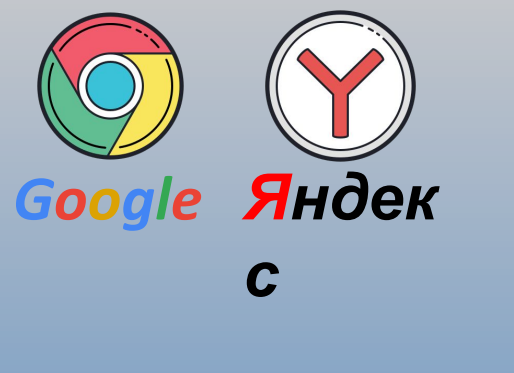

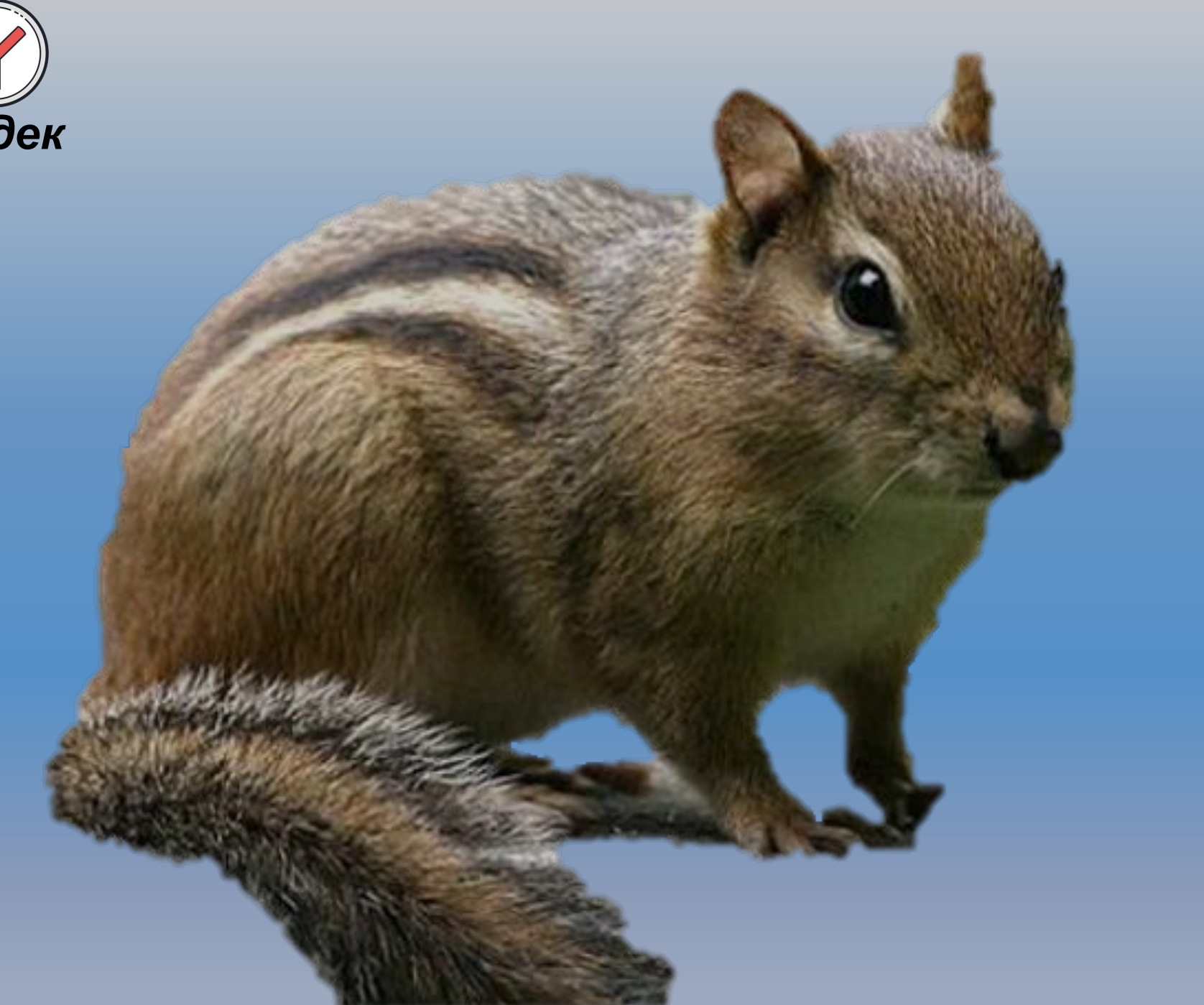

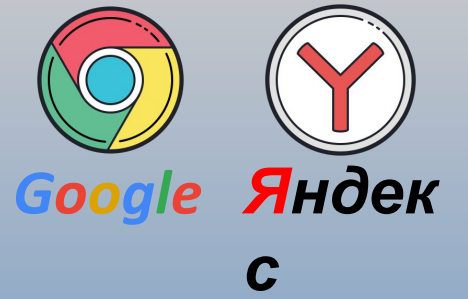

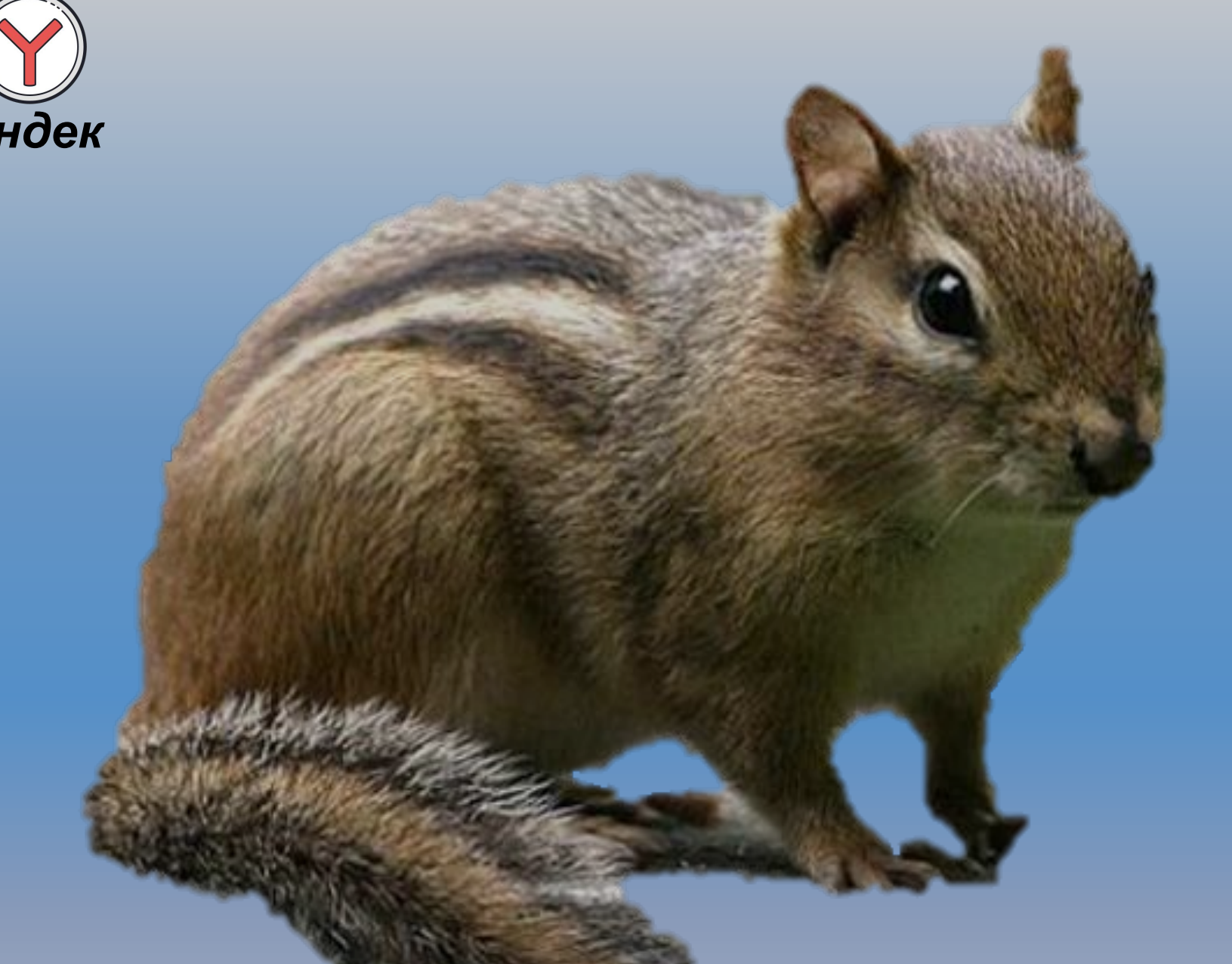

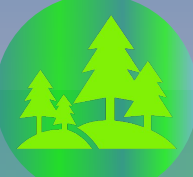

Разработчики

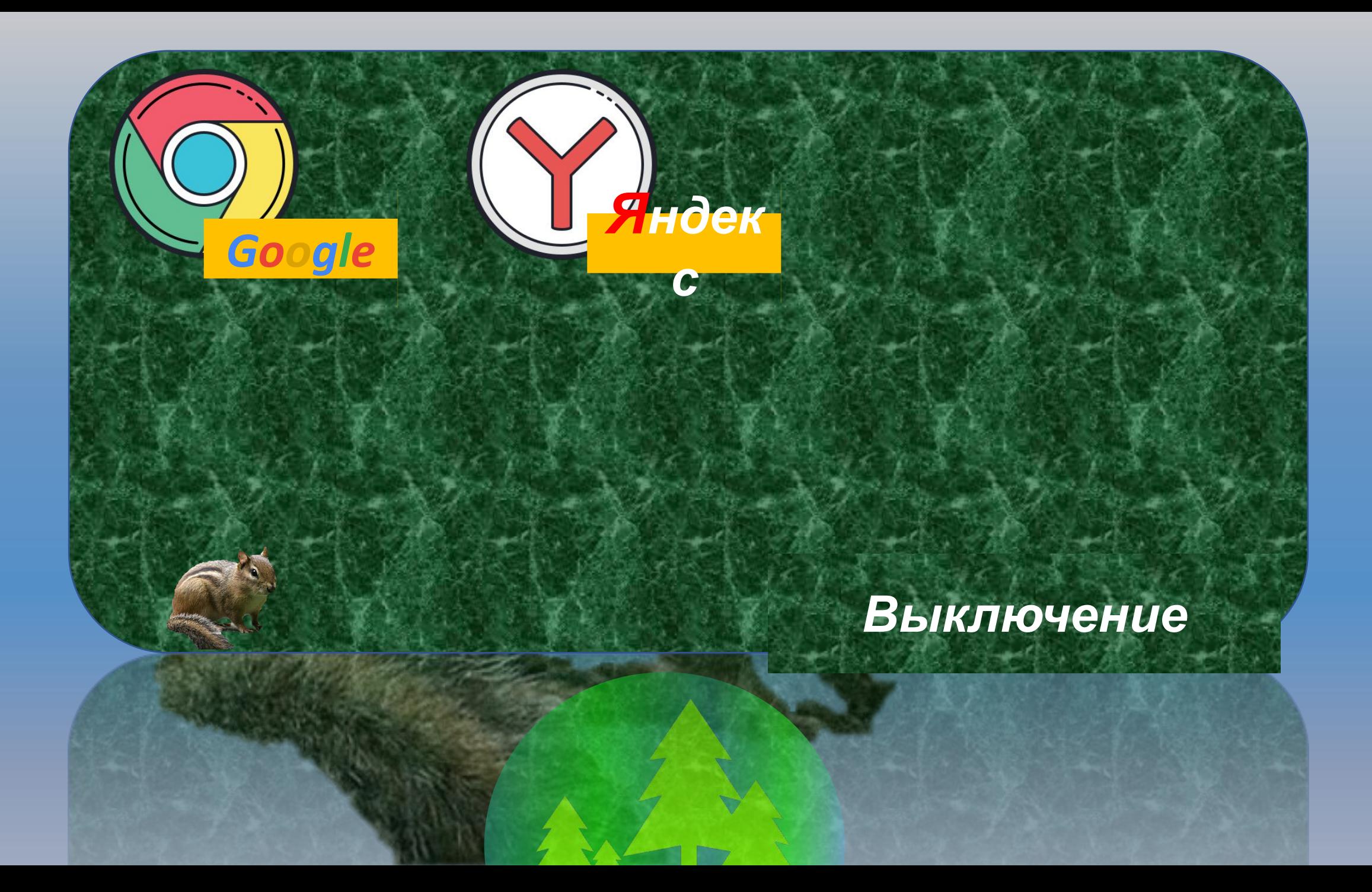

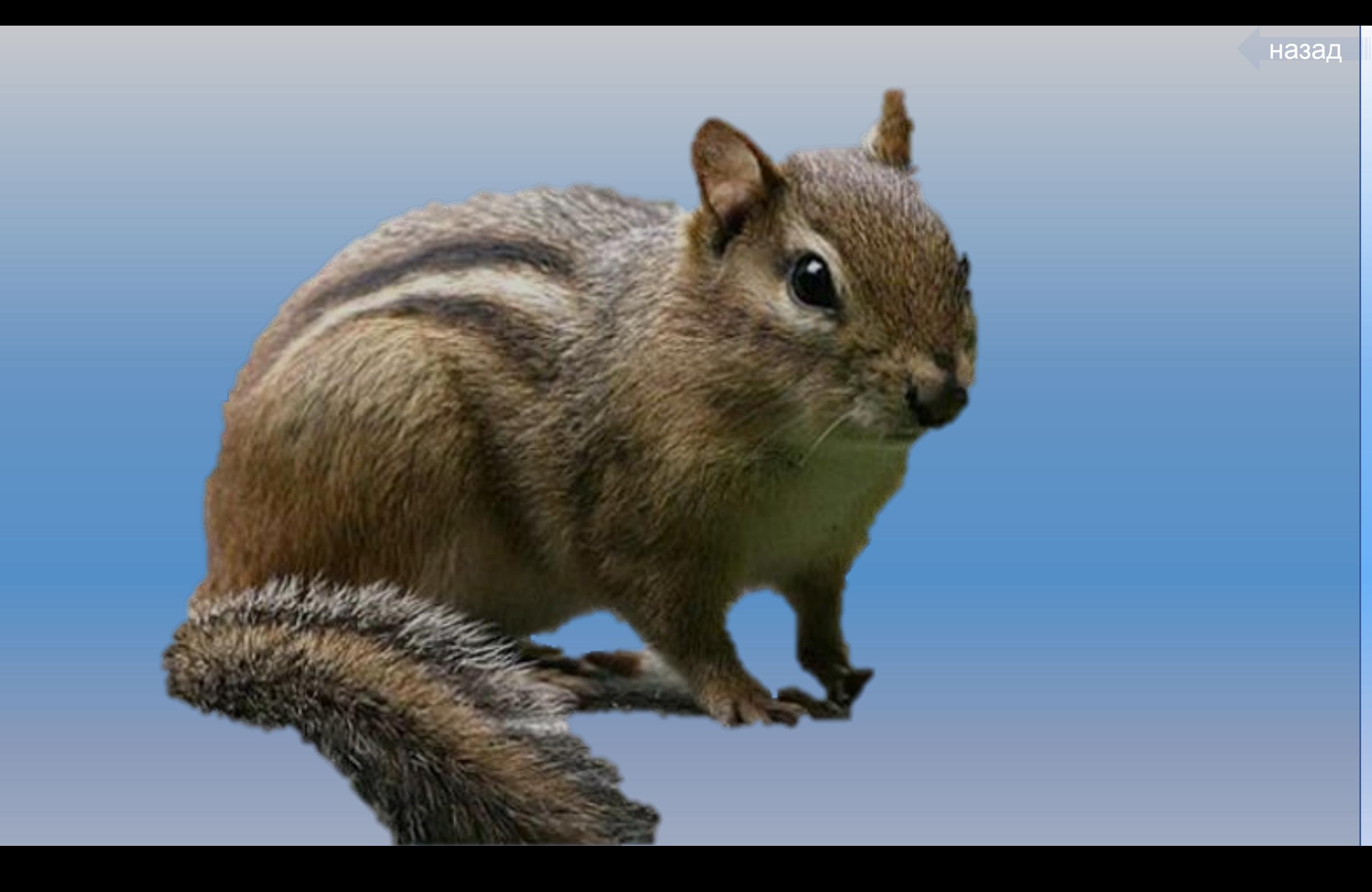

*В разработке системы принимали участие: •YouTube-канал r11r1 •Vanya Corporation*

назад

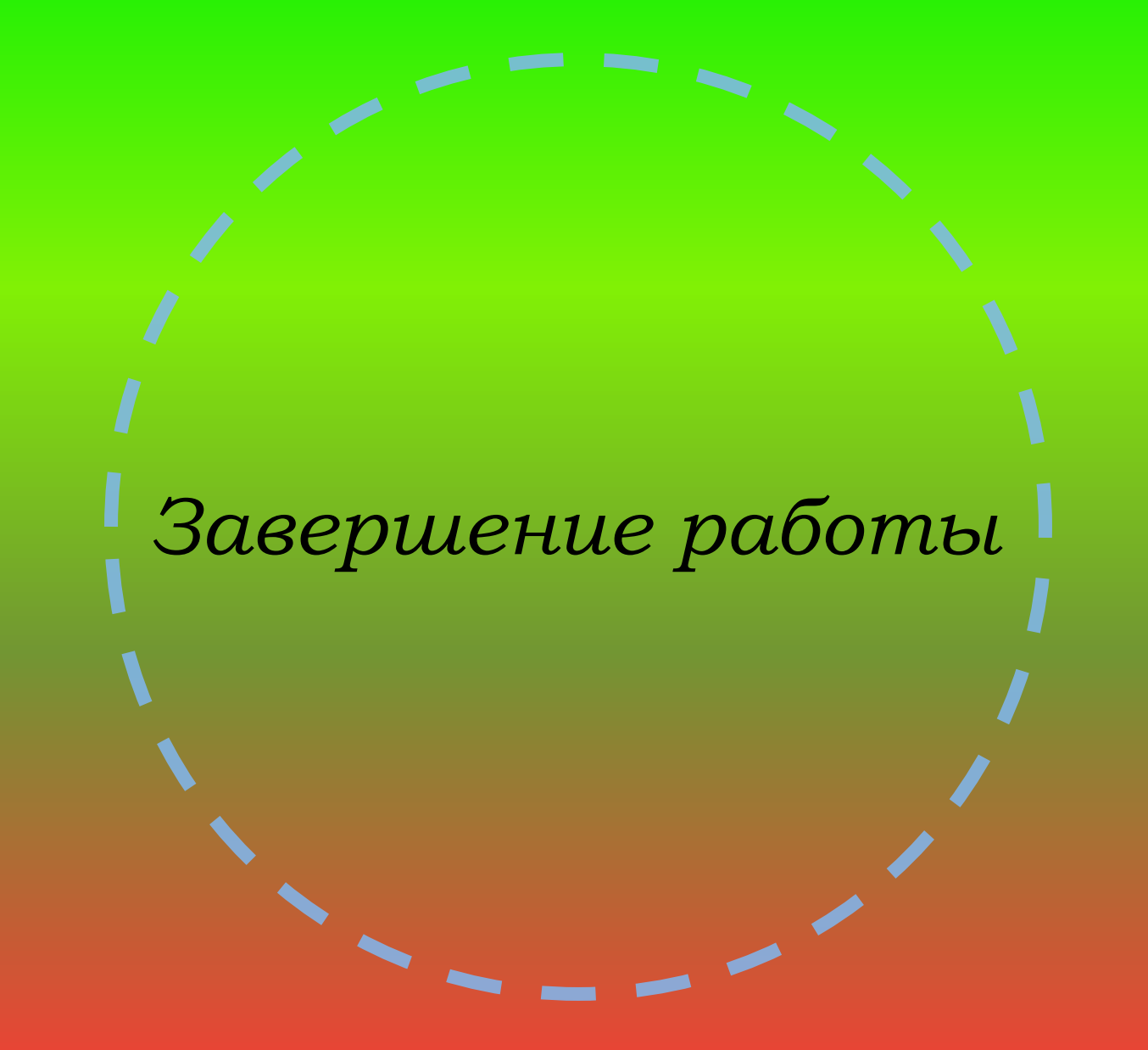

## Включени

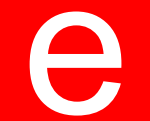

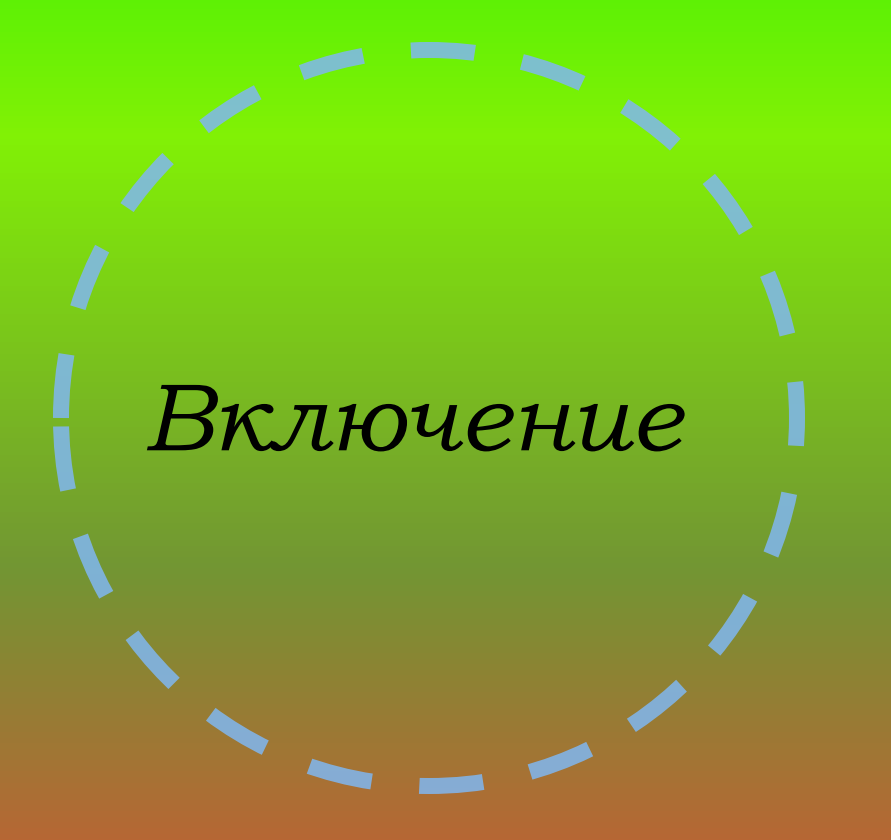

## *Для полного включения системы нажмите на кнопку "Power"*

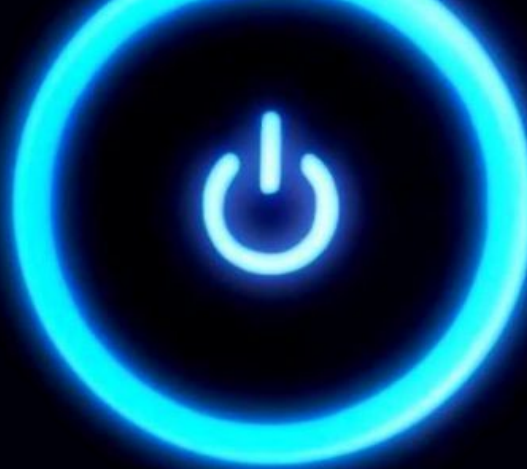